### **Creative Software Design**

#### 7 – Standard Template Library

Yoonsang Lee Fall 2022

## **Midterm Exam**

- Date & time: Oct 18, 09:30 10:30 am
- Place: **IT.BT 207**
- Scope: Lecture 2 ~ 7
- You cannot leave until 30 minutes after the start of the exam even if you finish the exam earlier.
- That means, you cannot enter the room after 30 minutes from the start of the exam (do not be late, never too late!).
- Please bring your **student ID card** to the exam.
- Problem types: true/false, single choice, multiple choices, short answer, fill-in-blank, ...

# **Today's Topics**

- Intro to C++ Template (briefly)
- STL (Standard Template Library)
- Containters
  - std::vector, std::list
  - std::stack, std::queue
  - std::set, std::map
- Iterator
- Algorithm
- std::string

# C++ Template

- Functions and classes can be "templated".
- This allows a function or class to work on many different data types

without being rewritten for each one.

```
#include <iostream>
using namespace std;
class CintPoint{
private:
    int x, y;
public:
    CintPoint(int a, int b) { x = a; y = b; }
    void move(int a, int b) { x +=a; y +=b; }
    void print(){ cout << x << " " << y << endl;}</pre>
};
class CdoublePoint{
private:
    double x, y;
public:
    CdoublePoint(double a, double b){ x = a; y = b;}
    void move(double a, double b){ x +=a; y += b;}
    void print(){ cout << x << " " << y << endl;}</pre>
};
int main(){
    CintPoint P1(1,2);
    CdoublePoint P2(1.1, 2.1);
    P1.print();
    P2.print();
```

| #ind | clude <iostream></iostream>                                                                                                    |
|------|----------------------------------------------------------------------------------------------------|
| usir | ng namespace std;                                                                                                    |
| temp | plate <typename t=""></typename>                                                                                                    |
| clas | ss Point{                                                                                                    |
| priv | vate:                                                                                                    |
|      | Тх, у;                                                                                                    |
| pub1 | lic:                                                                                                    |
|      | <pre>Point(T a, T b){ x = a; y = b;} void move(T a, T b){ x +=a; y += b;} void print(){ cout &lt;&lt; x &lt;&lt; " " &lt;&lt; y &lt;&lt; endl;</pre> |
| };   |                                                                                                    |
| int  | main(){                                                                                                    |
|      | <pre>Point<int> P1(1,2);</int></pre>                                                                                                    |
|      | Point <double> P2(1.1, 2.1);</double>                                                                                                    |
|      | P1.print();                                                                                                    |
|      | P2.print();                                                                                                    |
| }    | • • •                                                                                                    |

An example of class template

# **Standard Template Library (STL)**

- STL defines powerful, template-based, reusable components.
- A collection of useful template for handling various kinds of data structure and algorithms
  - Containers: data structures that store objects of any type
  - Iterators: used to manipulate container elements
  - Algorithms: operations on containers for searching, sorting and many others

# Containers

- Sequential container, Container adaptor, Associative container
- Sequential container
   Elements are accessed by their "position" in the sequence.
   std::vector fast insertion at end, random access
   std::list fast insertion anywhere, sequential access
   std::deque (double-ended queue) fast insertion at either end, random access
   increasing cost associated with an elements position in the container (e.g. accessing the 5th element is 5

times the cost of accessing the first element)

- Container adapter
  - "Adapting" the interface of underlying container to provide the desired behavior.
  - **std::stack** Last In First Out (based on std::deque by default)
  - std::queue First In First Out (based on std::deque by default)

# Containers

- Associative container
  - Elements are **referenced by their key** and not by their absolute position in the container, and always **sorted by keys**.
  - std::map a mapping from one type (key) to another type (value) (each key in the container is unique)
  - std::set stores data as key (each key in the container is unique), fast adding or deleting elements, querying for membership...
- There are a few more containers in STL, but this course covers only the most popular ones.

```
#include <iostream>
#include <vector>
using namespace std;
int main(void){
    vector<int> intVec(10);
    for(int i=0; i< 10; i++){</pre>
             cout << "input!";</pre>
             cin >> intVec[i];
     ł
     for(int i=0; i< 10; i++){</pre>
             cout << intVec[i] << " ";</pre>
     }
    cout << endl;</pre>
    return 0;
```

```
#include <iostream>
#include <vector>
using namespace std;
int main(void){
    vector<int> intVec;
    int temp;
    for(int i=0; i< 3; i++){</pre>
        cout << "input!";</pre>
        cin >> temp;
        intVec.push_back(temp);
    for(int i=0; i< (int)intVec.size(); i++){</pre>
        cout << intVec[i] << " " ;</pre>
    3
    cout << endl;
    cout << "size" << intVec.size() << endl;</pre>
    intVec.resize(intVec.size()+3);
    cout << "size" << intVec.size() << endl;</pre>
    for(int i=(int)intVec.size()-3; i< (int)intVec.size(); i++){</pre>
        intVec[i] = i;
    3
    for(int i=0; i< (int)intVec.size(); i++){</pre>
        cout << intVec[i] << " ";</pre>
    }
    cout << endl;
    return 0;
```

```
#include <iostream>
#include <vector>
using namespace std;
int main(void){
   vector<int> intVec;
   intVec.push_back(10);
   intVec.push_back(20);
   if (intVec.empty() == true){
        cout << "size of Vector is " << intVec.size();</pre>
   }
   cout << intVec.front() << endl;</pre>
   cout << intVec.back() << endl;</pre>
   intVec.pop_back();
   cout << intVec.back() << endl;</pre>
   intVec.clear();
```

• You can make a vector of strings or other classes.

```
#include <string>
#include <vector>
using namespace std;
struct Complex { double real, imag; /* ... */ };
// ...
vector<string> vs;
for (int i = 0; i < 10; ++i) cin >> vs[i];
// vector(size, initial value)
vector<string> vs2(5, "hello world");
vector<Complex> v1(10);
vector<Complex> v2(10, Complex(1.0, 0.0));
Complex c(0.0, 0.0);
v2.push back(c);
for (int i = 0; i < v2.size(); ++i) {</pre>
  cout << v2[i].real << "+" << v2[i].imag << "i" << endl;</pre>
}
```

• Sometimes you may want to use a vector of pointers.

```
#include <vector>
using namespace std;
class Student;
vector<Student*> vp(10, NULL);
for (int i = 0; i < vp.size(); ++i) {
   vp[i] = new Student;
}
// After using vp, all elements need to be deleted.
for (int i = 0; i < vp.size(); ++i) delete vp[i];
vp.clear();</pre>
```

## std::vector

- Element are stored in contiguous storage, like an array.
- Random access (by index): Fast access to any element
- Fast addition/removal of elements at the **end** of the sequence.
- Much more flexible and powerful than array. **From now on, use std::vector instead of array.** 
  - <u>https://www.stroustrup.com/bs\_faq2.html#arrays</u>

# **References for STL**

- std::vector
  - <u>http://www.cplusplus.com/reference/vector/vector/</u>

- STL containers
  - <u>http://www.cplusplus.com/reference/stl/</u>

• You can find documents for any other STL features in these links.

## Iterator

- Iterator: a pointer-like object **pointing to** an element in a container.
- Iterators provide **a generalized way** to traverse and access elements stored in a container.
  - can be ++ or -- (move to next or prev element)
  - dereferenced with \*
  - compared against another iterator with == or !=
- Iterators are generated by STL container member functions, such as begin() and end().

## std::vector with iterator

```
#include <iostream>
#include <vector>
using namespace std;
void printVec(vector<int> intV, string name){
    vector<int>::iterator iter;
    cout << name << " ";</pre>
    for (iter=intV.begin(); iter != intV.end(); iter++)
        cout << *iter << " ";
    cout << endl;</pre>
int main(void){
    vector<int> intVec(5);
    vector<int>::iterator iter = intVec.begin();
    for(int i=0; i < 5; i++){</pre>
        *iter = i;
        iter++;
    ł
    printVec(intVec, "intVec");
    intVec.insert(intVec.begin()+2, 100);
    printVec(intVec, "intVec");
    intVec.erase(intVec.begin()+2);
    printVec(intVec, "intVec");
```

### std::vector with iterator

```
#include <vector>
#include <iostream>
using namespace std;
int main(void) {
// vector(sz)
vector<int> v(10);
for (int i = 0; i < v.size(); ++i) v[i] = i;</pre>
// begin(), end()
for (vector<int>::iterator it = v.begin(); it != v.end(); ++it) {
  cout << " " << *it;
// Output: 0 1 2 3 4 5 6 7 8 9
// rbegin(), rend()
for (vector<int>::reverse iterator it = v.rbegin(); it != v.rend(); ++it) {
 cout << " " << *it;
// Output: 9876543210
```

#### Meaning of begin(), end(), rbegin(), rend()

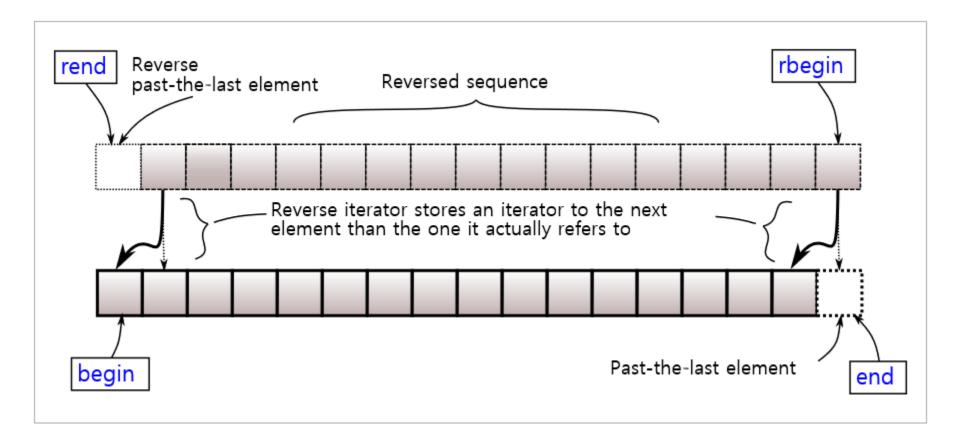

# Quiz #1

- Go to <u>https://www.slido.com/</u>
- Join #csd-ys
- Click "Polls"
- Submit your answer in the following format:
  - Student ID: Your answer
  - e.g. 2017123456: 4)
- Note that you must submit all quiz answers **in this format** to be counted as attendance.

# **Concept of Linked List**

• Singly linked list: A node consists of the data and a link to the next node.

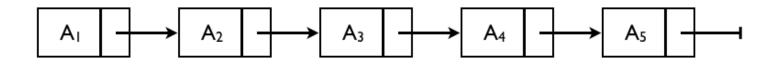

• Doubly linked list: with links to prev. & next node.

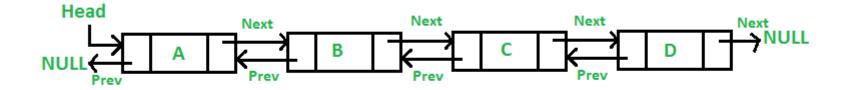

### **Concept of Linked List: insert**

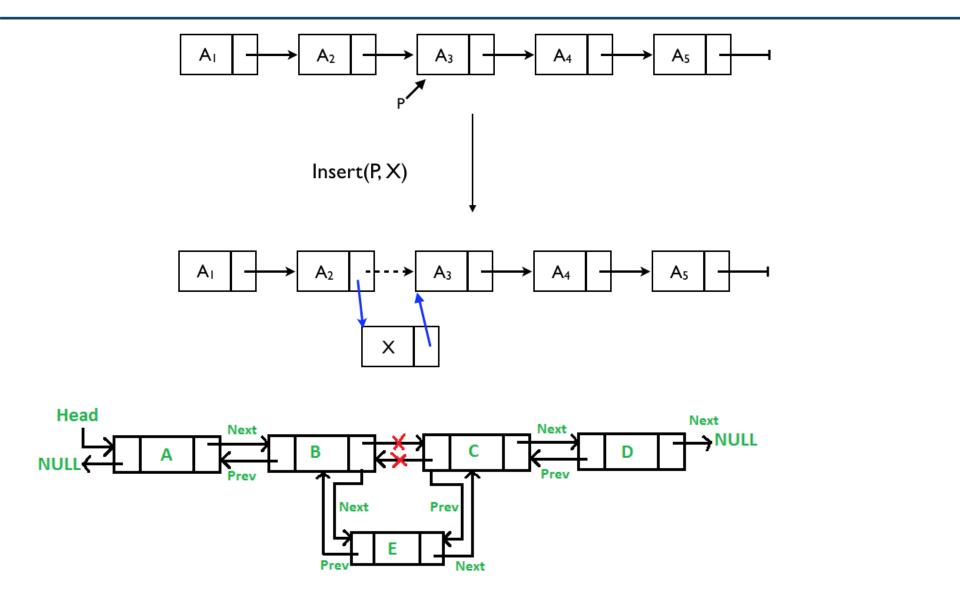

### **Concept of Linked List: erase**

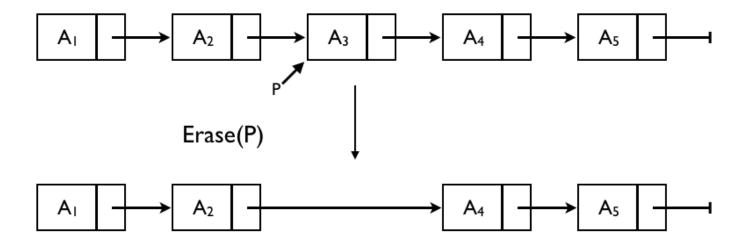

## std::list

- Implemented as a doubly-linked list.
  - Non-contiguous storage.

- Sequential access
  - One should iterate from a known position (like begin() or end()) to access to some element.

• Fast addition/removal of elements **anywhere** in the container.

### std::list - an insert and erase example

```
void printList(list<int> intV){
    list<int>::iterator iter;
    for (iter = intV.begin(); iter != intV.end(); iter++){
        cout << *iter << " ";</pre>
    }
    cout << endl;
}
int main(){
    list<int> intL(5);
    list<int>::iterator iter = intL.begin() ;
    for (int i=0; i < 5; i++){</pre>
        *iter = i;
        iter++;
                                                 An iterator that points to the first of the newly inserted
    3
                                                 elements.
    printList(intL);
    iter = intL.begin();
    iter++;
    iter = intL.insert(iter, 100);
    printList(intL);
    iter++; iter++;
    cout << *iter << endl;</pre>
    intL.erase(iter);
                                                                   1234
    printList(intL);
                                                                   100 1 2 3 4
                                                                0
                                                                2
    return 0;
                                                                   100 1 3 4
                                                                0
```

### std::list – an erase and remove example

```
#include <list>
#include <iostream>
#include <algorithm>
using namespace std;
int main(){
   list<int> lt;
   lt.push_back(10);
   lt.push_back(20);
   lt.push_back(30);
   lt.push_back(40);
   list<int>::iterator iter;
   for(iter=lt.begin(); iter != lt.end(); iter++)
       cout << *iter << ' ':
    cout << endl;
                                              An iterator pointing to the new location of the element that
                                              followed the last element erased by the function call.
   iter = lt.begin();
   iter++;
   iter++;
    cout << *iter << endl;</pre>
   list<int>::iterator iter2 = lt.erase(iter);
   cout << *iter2 << endl;</pre>
   lt.remove(10);
   for(iter=lt.begin(); iter != lt.end(); iter++)
                                                                10 20 30 40
       cout << *iter << ' ';
                                                                30
    cout << endl:
                                                                40
   return 0;
                                                                20 40
```

### **Concept of Stack : Last In First Out**

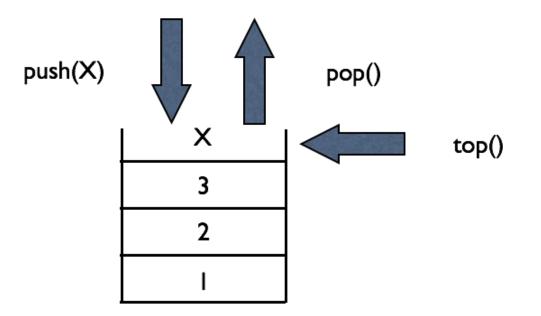

### std::stack - example

```
#include <iostream>
#include <vector>
#include <stack>
using namespace std;
int main(){
    stack<int> st;
    st.push(10);
    st.push(20);
    cout << st.top() << endl;</pre>
    st.pop();
    cout << st.top() << endl;</pre>
    st.pop();
    if (st.empty())
        cout << "no data in the stack음" << endl;</pre>
    return 0;
}
```

## **Concept of Queue : First In First Out**

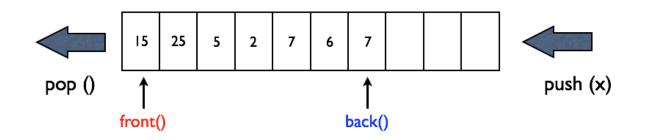

## std::queue - example

```
#include<iostream>
#include<queue>
using namespace std;
int main(void){
    queue<int> q;
    cout << "size : " << q.size() << endl;</pre>
    q.push(10);
    q.push(20);
    q.push(30);
    cout << "size : " << q.size() << endl;</pre>
    cout << "front : " << q.front() << endl;</pre>
    cout << "back : " << q.back() << endl << endl;</pre>
    while(!q.empty()){
        cout << q.front() << endl;</pre>
        q.pop();
    ł
    return 0;
```

```
size : 0
size : 3
front : 10
back : 30
10
20
30
```

## **Table for STL Sequential Containers**

|                   | vector                                     | list                                              | stack  | queue             | deque                                             |
|-------------------|--------------------------------------------|---------------------------------------------------|--------|-------------------|---------------------------------------------------|
| Random access     | operator[]<br>at()                         | -                                                 | -      | -                 | operator[]<br>at()                                |
| Sequential access | front()<br>back()                          | front()<br>back()                                 | top()  | front()<br>back() | front()<br>back()                                 |
| Iterators         | <pre>begin(), end() rbegin(), rend()</pre> | <pre>begin(), end() rbegin(), rend()</pre>        | -      | -                 | <pre>begin(), end() rbegin(), rend()</pre>        |
| Adding elements   | <pre>push_back() insert()</pre>            | <pre>push_front() push_back() insert()</pre>      | push() | push()            | <pre>push_front() push_back() insert()</pre>      |
| Deleting elements | pop_back()<br>erase()<br>clear()           | <pre>pop_front() pop_back() erase() clear()</pre> | pop () | pop ()            | <pre>pop_front() pop_back() erase() clear()</pre> |
| Adjusting size    | resize()<br>reserve()                      | resize()                                          | _      | _                 | resize()                                          |

## std::map

• Contains key-value pairs with unique keys.

• Associative: Elements are referenced by their key, and always sorted by keys.

• Accessing with keys is efficient.

## std::map - example

```
#include <map>
#include <iostream>
using namespace std;
int main(void){
  map <string, double> m;
  for (int i=0; i<4; i++) m.insert(make_pair("string"+to_string(i), 0.5*i));</pre>
  for (map<string, double>::iterator it = m.begin(); it !=m.end(); ++it){
      cout << " " << it->first << "," << it->second << endl ;</pre>
  3
  m.insert(make_pair("apple", 10));
  m["orange"] = 3.14;
  m["string0"] = 111;
  for (map<string, double>::iterator it = m.begin(); it !=m.end(); ++it){
      cout << " " << it->first << "," << it->second << endl ;</pre>
  }
  map<string, double>::iterator it;
  it = m.find("apple");
  cout << "output " << it->first << " " << (*it).second << endl;</pre>
  m.clear();
  return 0;
```

### std::set

• Contains unique keys.

• Associative: Elements are referenced by their key, and always sorted by keys.

• Accessing with keys is efficient.

#### std::set - example

```
#include <set>
using namespace std;
set<int> s;
for (int i = 0; i < 10; ++i) s.insert(i * 10);</pre>
for (set<int>::const iterator it = s.begin(); it != s.end(); ++it) {
  cout << " " << *it; // s: 0 10 20 30 40 50 60 70 80 90
}
cout << s.size();</pre>
cout << s.empty();</pre>
set<int>::iterator it, it low, it up;
it = s.find(123); // it == s.end()
                                   // s: 0 10 20 30 40 50 60 70 80 90
it = s.find(50);
                                   11
                                                        ^it
s.clear();
                                  // s:
```

# Quiz #2

- Go to <u>https://www.slido.com/</u>
- Join #csd-ys
- Click "Polls"
- Submit your answer in the following format:
  - Student ID: Your answer
  - e.g. 2017123456: 4)
- Note that you must submit all quiz answers **in this format** to be counted as attendance.

# **Iterator again**

- Iterators provide **a generalized way** to traverse and access elements stored in a container (regardless of the container type).
- Iterators serve as **an interface** for various kinds of containers.
- Passing and returning iterators makes an algorithms more generic, because the algorithms will work for **any** containers.

# Algorithm

- Many useful algorithms are available
  - sort
  - min, max, min\_element, max\_element
  - binary\_search

#### std::sort

void sort(RandomAccessIterator first, RandomAccessIterator last); Void sort(RandomAccessIterator first, RandomAccessIterator last, Compare comp)

```
#include <iostream>
#include <vector>
#include <algorithm>
using namespace std;
int main(void){
    vector<int> v;
    int input;
    cin >> input;
    while (input != 0) {
        v.push_back (input);
        cin >> input;
    sort(v.begin(), v.end());
    for (int i = 0; i < (int)v.size(); i++)</pre>
        cout << v[i] << "\n";</pre>
    return 0;
```

# std::min, std::max, std::min\_element, std::max\_element

```
#include <vector>
#include <iostream>
#include <algorithm>
#include <cstdlib> //for rand() and srand()
#include <ctime> //for time()
using namespace std;
int main(){
const int a = 10, b = 15;
int minv = min(a,b);
int max = max(a,b);
cout << minv << " " << maxv << endl;
vector<int> v(10);
for (int i = 0; i < (int)v.size(); ++i)</pre>
    v[i] = 2*i;
vector<int>::iterator it;
it = min_element(v.begin(), v.end());
random_shuffle(v.begin(), v.end());
for (int i = 0; i < (int)v.size(); ++i)</pre>
    cout << " " << v[i];
cout << endl;
sort(v.begin(), v.end());
for (int i = 0; i < (int)v.size(); ++i)</pre>
    cout << " " << v[i];
cout << endl;</pre>
return 0:
```

### std::string - constructor

• In C++, STL provides a powerful string class.

```
#include <iostream>
using namespace std;
int main(void){
   string one("Lottery Winner!"); //string (const char *s)
   cout << one << endl;
   string two(20, '$');
                                       //string (size_type n, char c)
   cout << two << endl;</pre>
   string three(one);
                                      //string (const string & str)
   cout << three << endl;
                                                                         Lottery Winner!
   one += "0oops!";
   cout << one << endl;
                                                                         $$$$$$$$$$$$$$$$
                                                                         Lottery Winner!
    return 0:
                                                                         Lottery Winner! Oops!
```

# (Recall) std::string - c\_str()

• Returns a pointer to a null-terminated string array representing the current value of the string object.

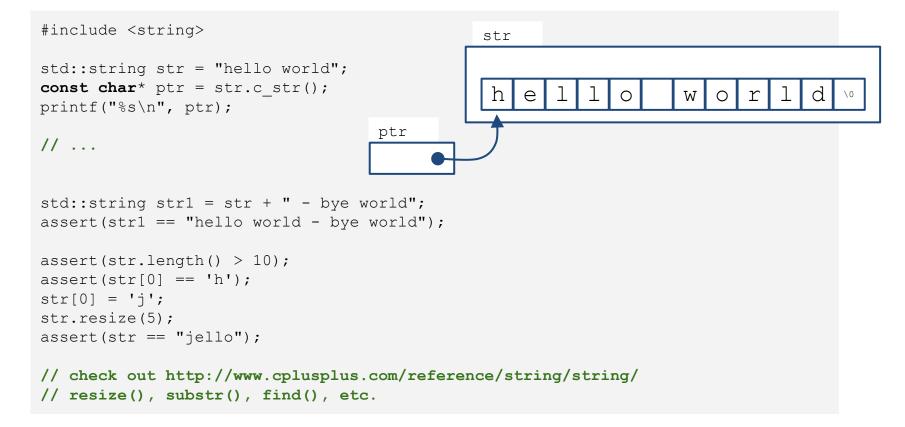

## (Recall) std::string - input

# (Recall) std::string - input

• Note that std::string automatically resize to the length of target string.

char fname[10]; string lname; cin >> fname; // could be a problem if input size > 9 characters cin >> lname; // can read a very, very long word cin.getline(fname, 10); // may truncate input getline(cin, lname); // no truncation

### std::string - input from file

```
#include <iostream>
#include <fstream>
#include <string>
#include <cstdlib>
int main()
{
    using namespace std;
    ifstream fin;
    fin.open("tobuy.txt");
    if (fin.is open() == false)
     {
       cerr << "Can't open file. Bye.\n";</pre>
       exit(EXIT FAILURE);
     }
     string item;
    int count = 0;
    getline(fin, item, ':');
    while (fin) // while input is good
     ł
        ++count;
       cout << count <<": " << item << endl;</pre>
       getline(fin, item, ':');
     }
    cout << "Done\n";</pre>
    fin.close();
    return 0;
```

#### std::string - find

```
size_t find(const string& str, size_t pos = 0) const;
size_t find(char c, size_t pos = 0) const;
[from http://www.cplusplus.com/]
```

```
#include <iostream>
#include <iostream>
#include <string>
using namespace std;
int main() {
   string str("There are two needles in this haystack with needles.");
   string str2("needle");
   size_t found;

   if ((found = str.find(str2)) != string::npos) {
      cout << "first 'needle' found at: " << int(found) << endl;
    }
    str.replace(str.find(str2), str2.length(), "preposition");
    cout << str << endl;
    return 0;
}</pre>
```

first 'needle' found at: 14 There are two prepositions in this haystack with needles.

#### std::string - substr

generalities live in details.

# Quiz #3

- Go to <u>https://www.slido.com/</u>
- Join #csd-ys
- Click "Polls"
- Submit your answer in the following format:
  - Student ID: Your answer
  - e.g. 2017123456: 4)
- Note that you must submit all quiz answers **in this format** to be counted as attendance.

## Next Time

- Labs for this lecture:
  - Lab1 (next Tue): Assignment 7-1
  - Lab2 (next Thur): Assignment 7-2
- The midterm exam is on Oct 18.
  - No lecture on Oct 14
  - No labs on Oct 18 and Oct 20
- Next lecture: Oct 21 (two weeks later)

- 8 - Inheritance, Const & Class